# **MARDREAMIN'**

### **Developing A Complete Digital Customer Experience**

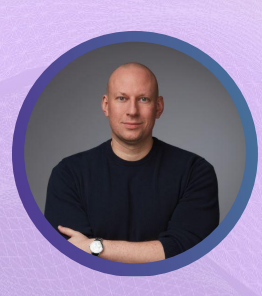

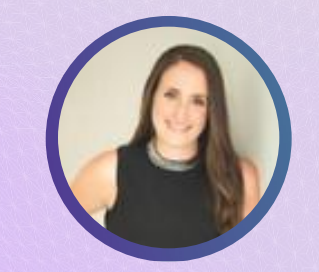

**Jon Dytor** Close Brothers Asset Finance Head of Digital Markeitng

**Nicole Northcroft** Close Brothers Asset Finance Digital Marketing Manager

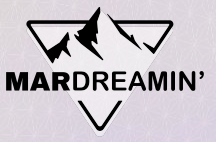

### **Thanks To Our Incredible Sponsors!**

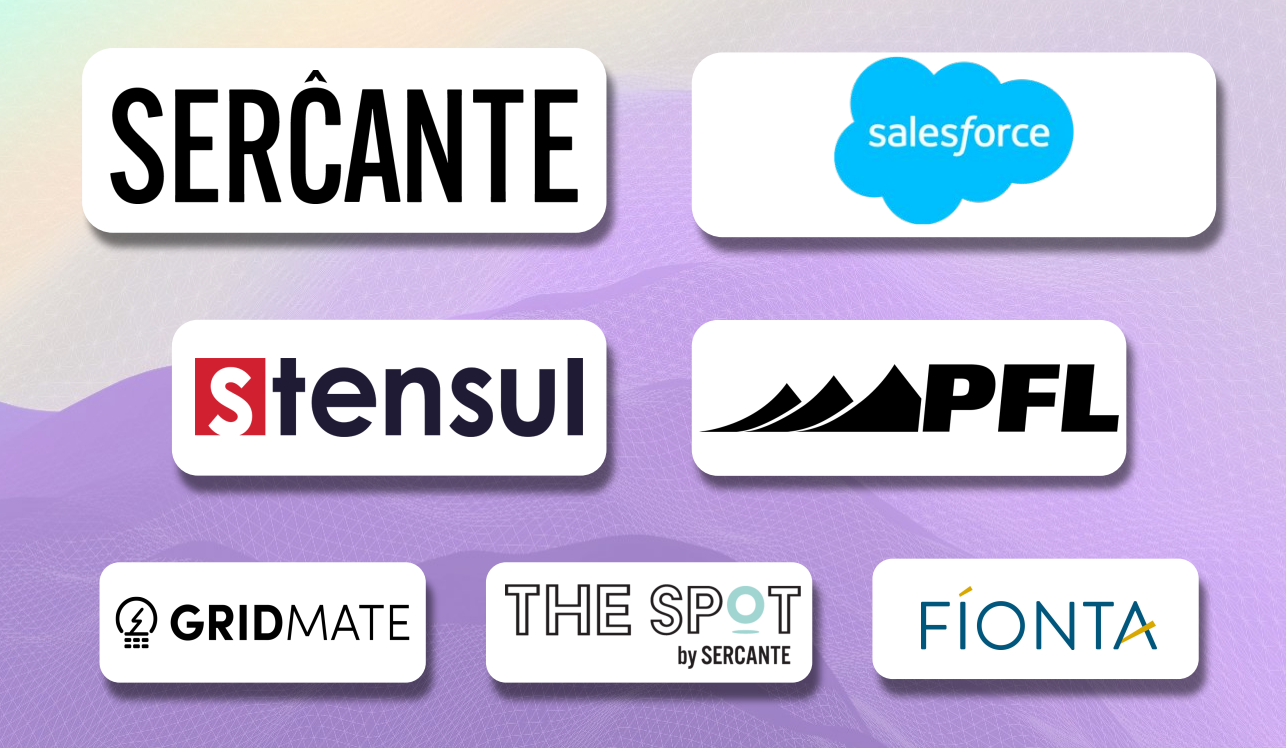

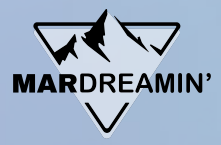

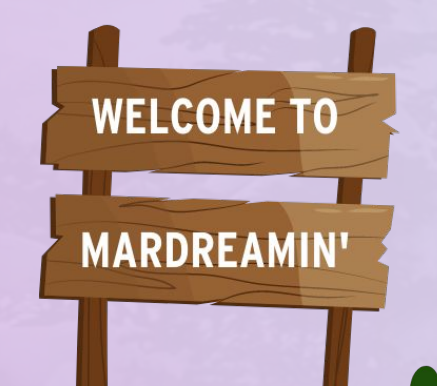

- Agenda How it used to be (the Problem)
	- What we wanted (the Dream)

What we did (the Solution)

How it works (the Now)

### **The Problem**

## Once upon a time

- External website to CRM
- Over-reliance on 3<sup>rd</sup> party agency
- Reports focused on traffic not ROI

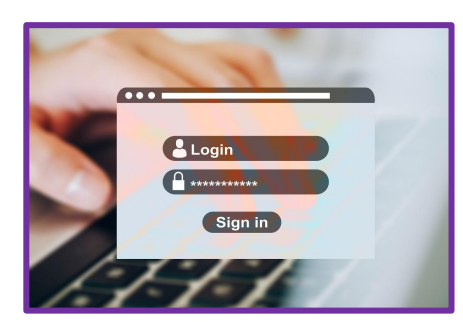

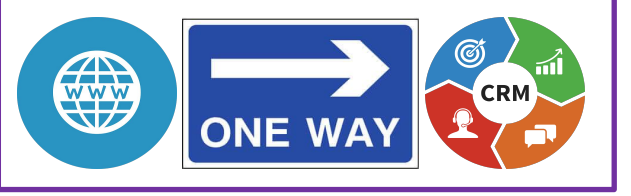

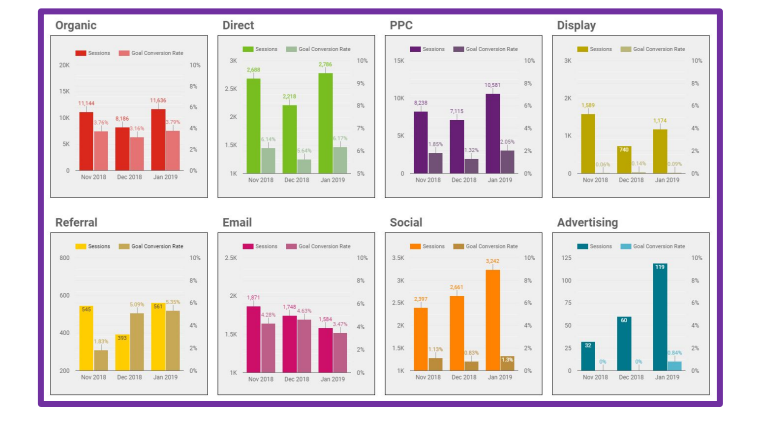

**MARDREAMIN'** 

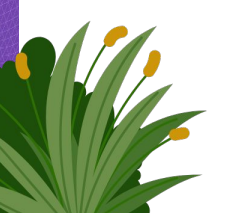

### **The Dream**

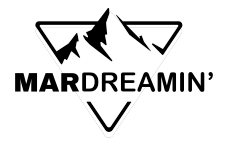

### We wish  $\ast$

- Autonomy
- Self-reliance
- Personalisation
- ROI reporting

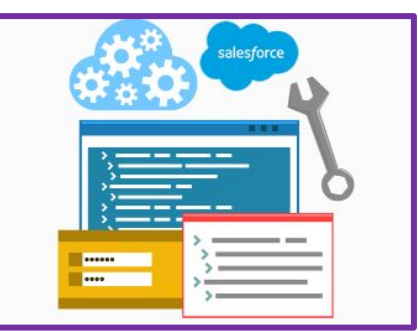

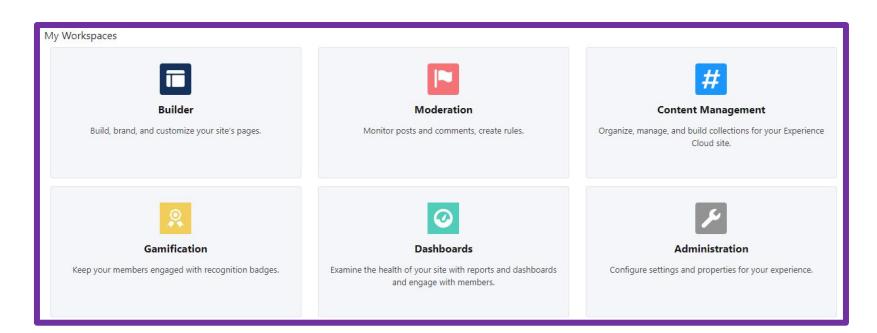

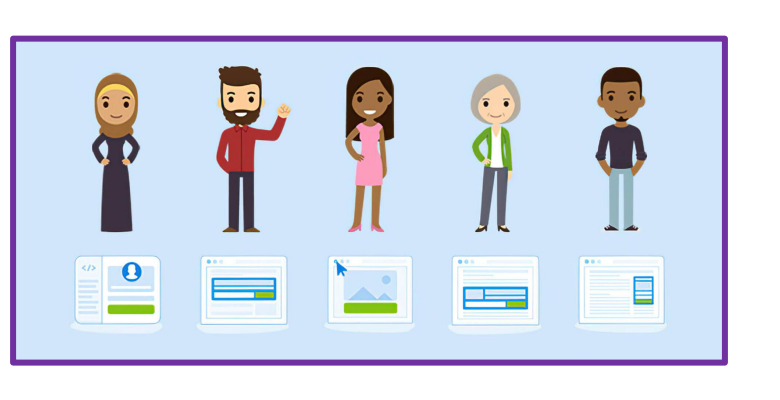

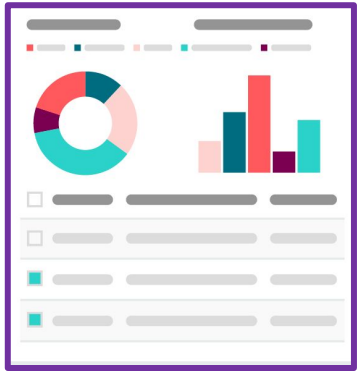

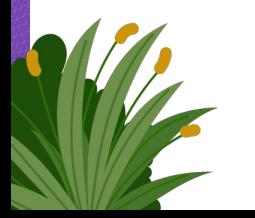

### **The Solution**

### **What we did**

- Found a new partner
- Audit of current websites (x3)
- Proposal to build 49 components
- Sandbox environment
- Components and Key pages built
- Project only (no long-term reliance!)

#### **MARDREAMIN Site Furniture Component Name Where Used Notes Estimated Effort** New component, custom cookies Footer, all labels, ability to set cookie Medium (new) sites name for site. **Salesforce Platform** Tracking Code Files closeassetfinance.co.uk closeassetfinance.de **Marketing Cloud** Pardot HTML Areas **HTML Areas** Form Handlers Builder Content Builder Content CMS Content CMS Content CMS Content App  $(A)(B)(C)$  $00$ CMS ÷ Experience Cloud  $0.0$ Ă **Guest Lisers** braemarfinance.ie braemarfinance co uk Content<br>Admins **Service Cloud** HTML Areas **HTML Areas** Ruilder Content Builder Content Cases  $0<sup>o</sup>$ ă۱ CMS Content CMS Content Assets **Customer**<br>Service Repo SME Data Off-platform/On-cloud

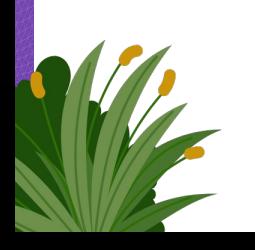

### **New systems**

- Experience Builder
- Pardot Forms Anywhere
- CMS Workspaces

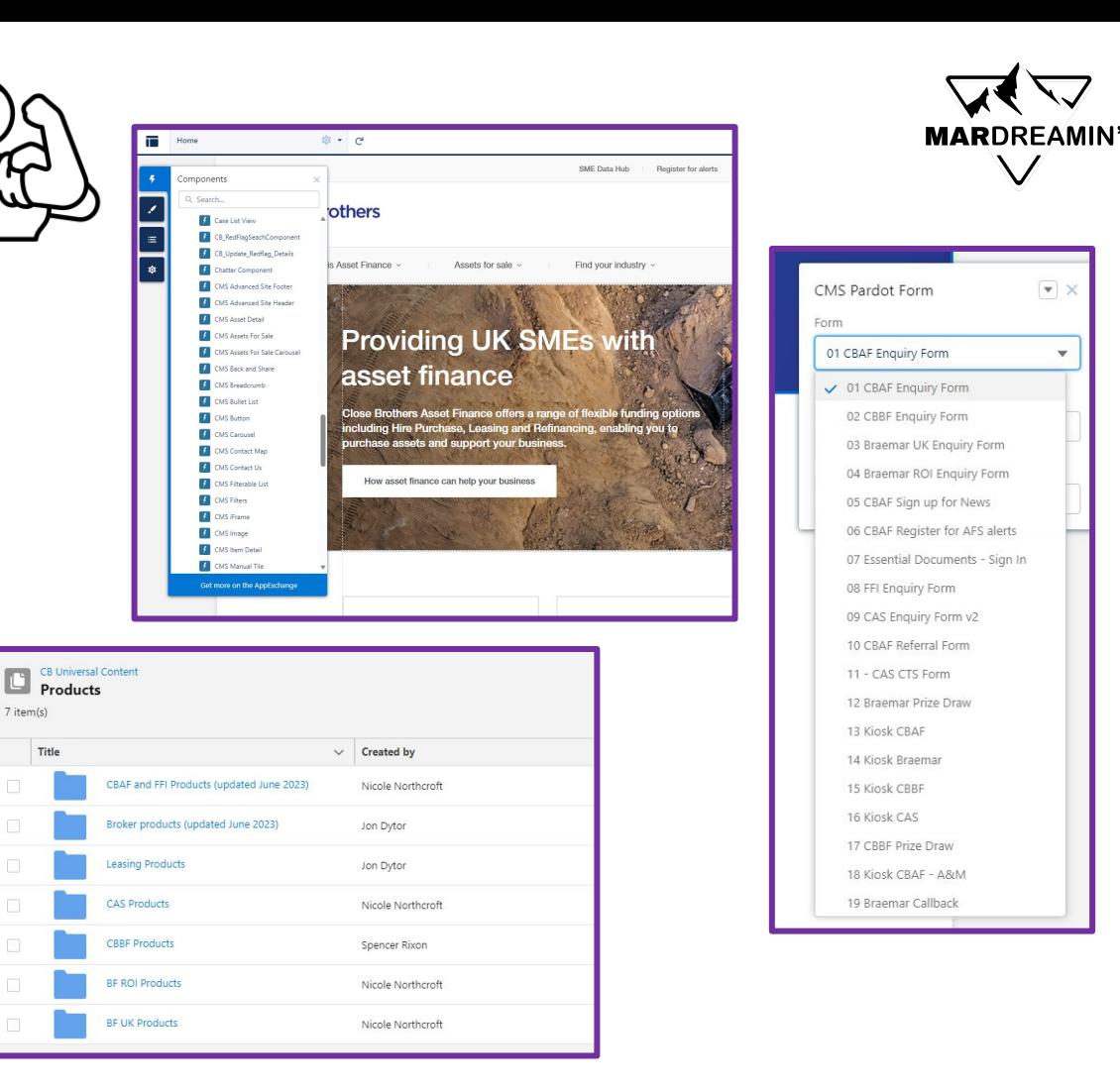

### **We can do it!**

- We migrated over 1,000 pages of content
- We built 4 other websites inhouse
- …and a Customer Portal
- WAF security implemented

**• All sites went live June 2023**

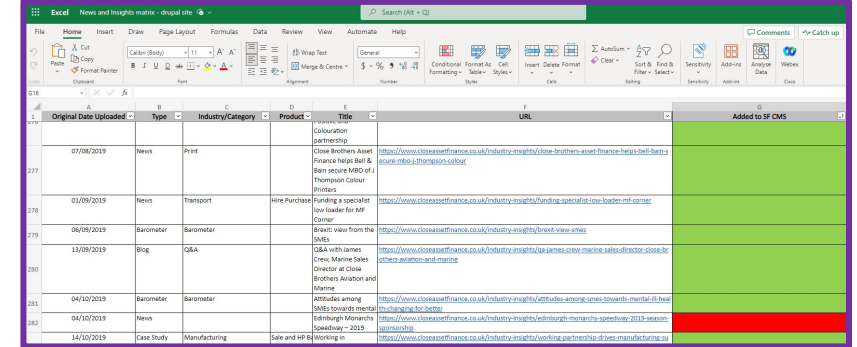

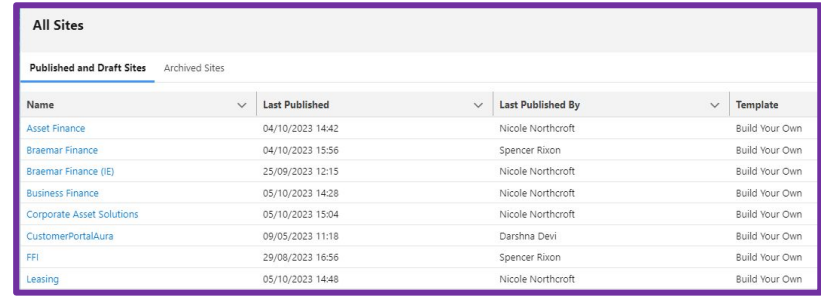

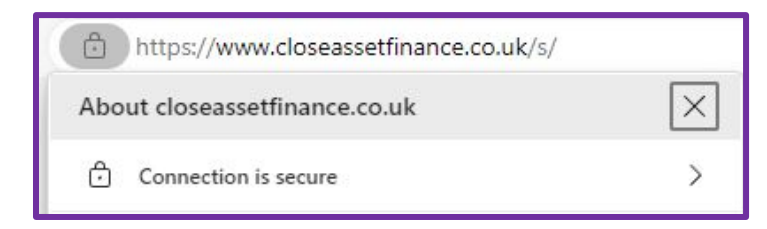

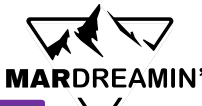

### **The Now**

### **EXPERIENCE**<br>CLOUD

KANCH

• Digital channels • Websites Customer Portal

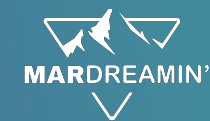

### **ACCOUNT<br>ENGAGEMENT**

**Enquiry and Kiosk forms** Emails and Surveys

Lead Queue assignment rules

### SALES

• Campaigns Lead Queues Survey responses  $\cdot$  UTM / SOI

### **ANALYTICS**<br>STUDIO

Leads and Opportunities Engagement reports

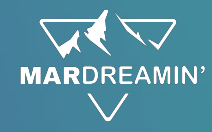

### **EXPERIENCE** CLOUD

#### **Digital channels**

- Main channels are Direct / Organic / Social media / PPC / Adverts
- All traffic captures UTMs / SOI for converted Leads

#### **Websites**

- Headless CMS: Content / Imagery is managed in one repository and can be used across multiple sites / portals at same time
- Full creative control of websites for Digital team
- Potential to personalise customer experience due to connection to Sales Cloud
- Currently x7 websites (CBAF, Braemar UK, Braemar ROI, CAS, FFI, Leasing and CBBF) – can have up to 100

#### **Customer Portal**

- Displays customer data direct from Sales Cloud
- Customer can self-service such as settlement requests and new finance requests

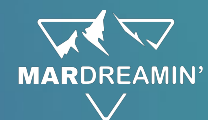

# **ACCOUNT<br>ENGAGEMENT**

#### **Enquiry and Kiosk forms**

- All forms capture UTMs
- Kiosk forms assigns Leads to relevant Event for clear ROI
- Enquiry forms sends Leads to queues

#### **Emails and Surveys**

- Automated campaigns for key milestones such as At Risk customers
- Surveys: Welcome / In life / End of life surveys (GetFeed back) – automatically sent to customers and their responses sent to Sales Cloud
- Email campaigns for prospects, active, and dormant customers split by industry / business

#### **Lead Queue assignment rules**

Automated Lead assignment via Industry / Postcode / Asset for sale for all web enquiries

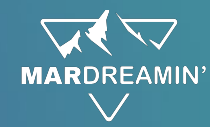

# **SALES<br>CLOUD**

#### Campaigns

Campaign influence for Events and Emails (Opportunities created within 90 days of attendance / engagement)

#### **Lead Queues**

Automated Lead assignment via Industry / Postcode / Asset for sale - sends all website Leads to relevant queue

#### **Survey responses**

Welcome / In life / End of life surveys (GetFeedback) responses sent to Sales Cloud and Contact Owner notified

#### **UTM / SOI**

• All marketing generated Leads include UTM and SOI which is kept on the record when converted to Contacts and Opportunities

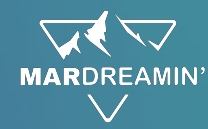

# **ANALYTICS**<br>STUDIO

#### **Leads and Opportunities**

- Report on ROI all Leads / Opportunities generated via;
	- **UTMS**
	- Campaign influence
	- $-SOI$
- Includes campaign spend to see real time ROI

#### **Engagement reports**

- Email stats (Open rates, Click Thru Rates, etc)
- Phone stats (Marketing calls, missed calls)
- Web traffic stats (sessions, users, engagement, etc)
- Social media stats (followers and engagement)

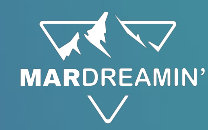

#### We build a new form in MCAE

We add in hidden fields to capture UTMs

We add this form to a new webpage

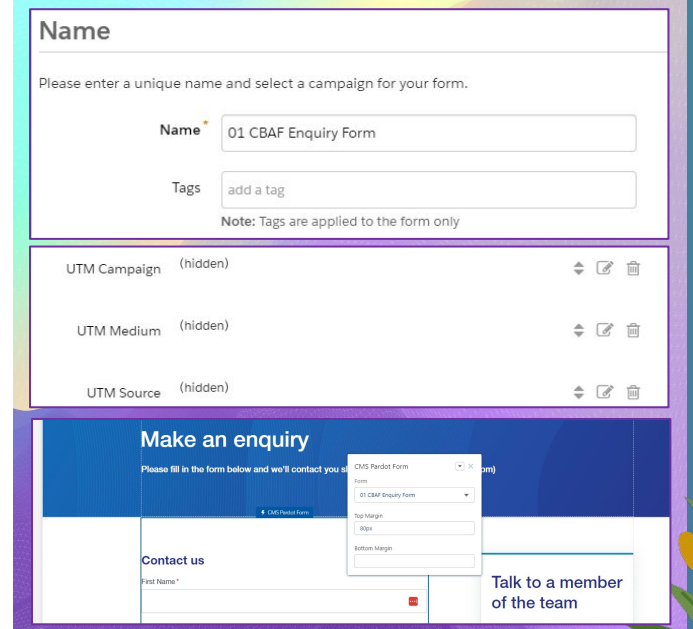

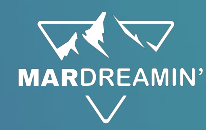

Customer visits a Search Engine and clicks on one of our PPC adverts

The page they land on has UTMs in the URL

They fill in the enquiry form that has hidden fields that captures the UTMs

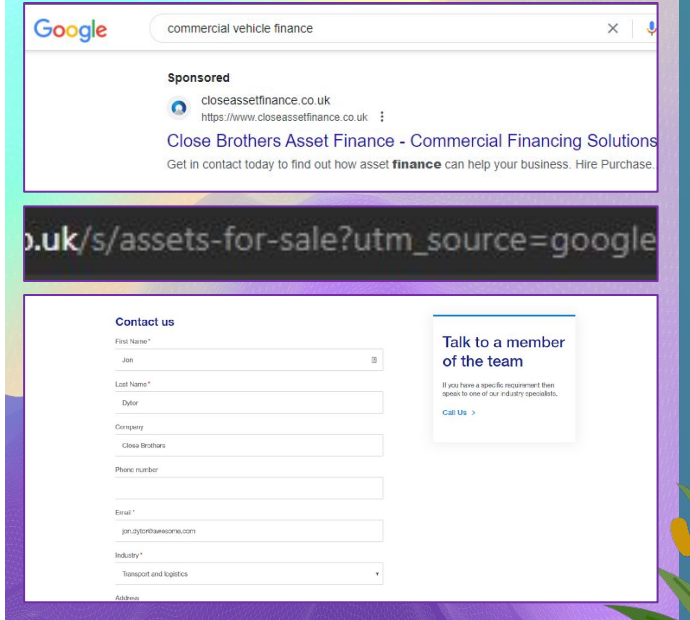

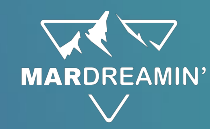

The form creates a Prospect in MCAE

The fields for UTMs are populated

Using the Postcode and Industry fields, logic assigns the Prospect to the correct Lead Queue

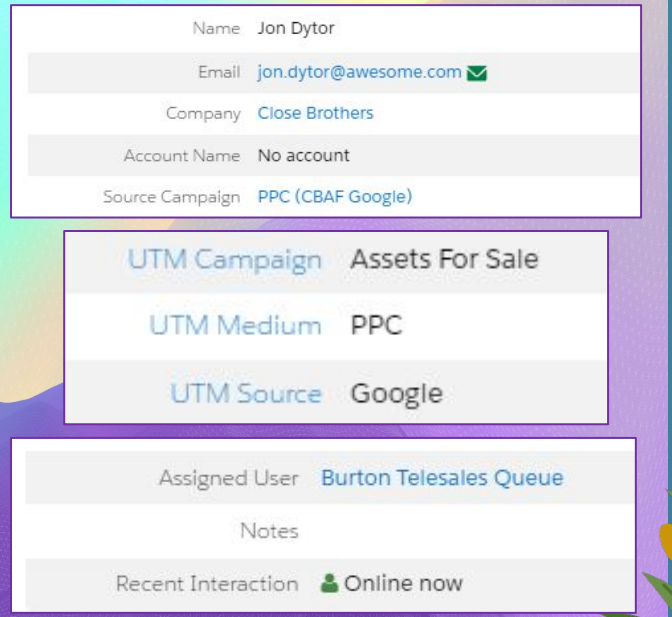

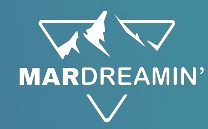

Lead appears in Lead queue and is qualified by sales team

Lead is converted into an Opportunity (which is Closed Won)

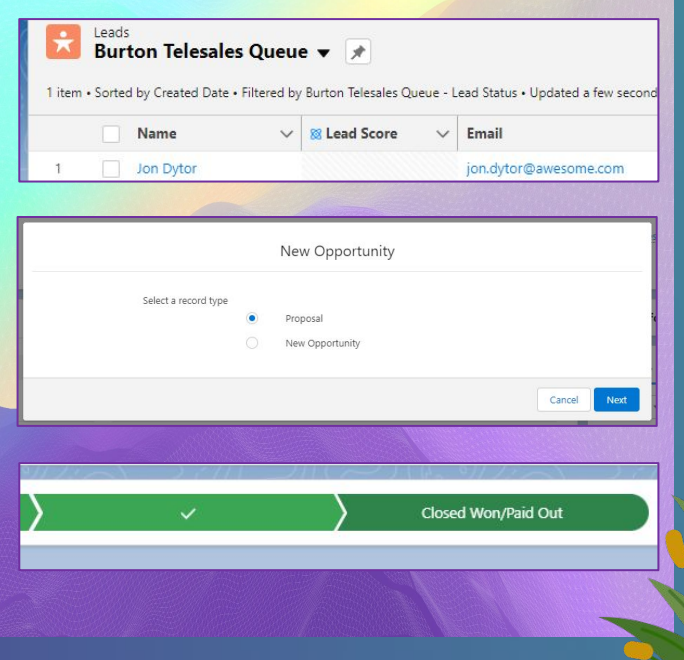

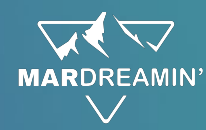

In Analytics Studio we can see the number of Leads created and converted

And the number of Opportunities, split by UTM (Source, Medium and Campaign)

As we know the cost of the campaign, we can see ROI in realtime

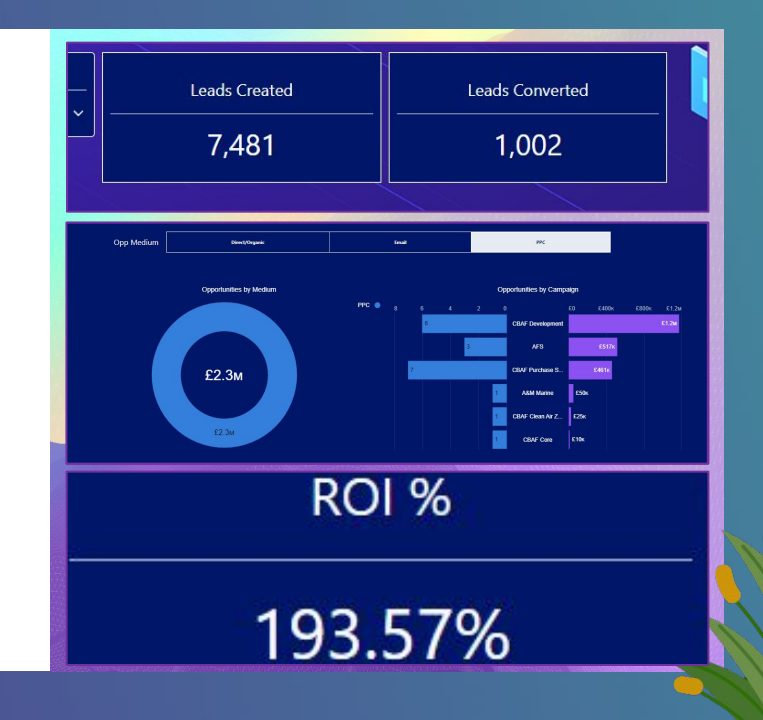

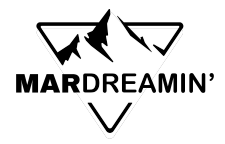

### **Did we get what we wanted?**

- Autonomy
- Self-reliance
- Personalisation
- ROI reporting

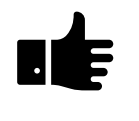

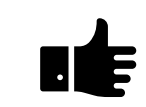

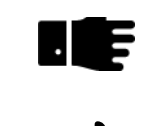

**ute** 

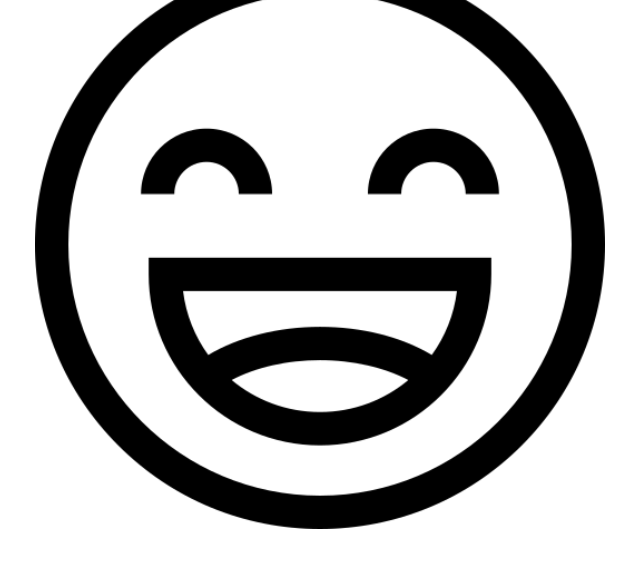

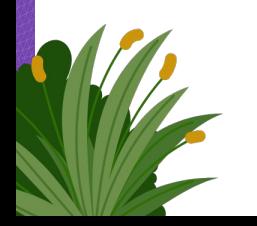

### **Thank You!**